## <span id="page-0-0"></span>**LIST COUNT**

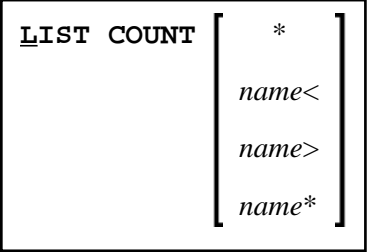

This command is used to list the number of Natural objects in your current library.

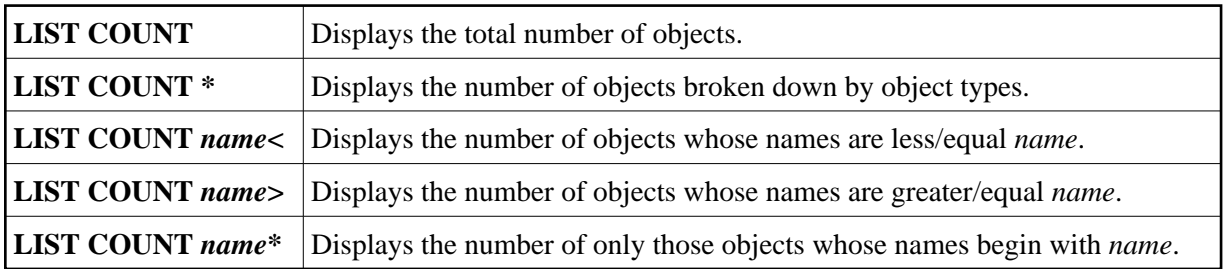

## **Note:**

If there are objects listed under object type undefined, this indicates that the library contains objects whose version is not compatible.